## SAP ABAP table WRF\_PCON\_WORKLIST\_COC\_STY {Data for a Worklist Node}

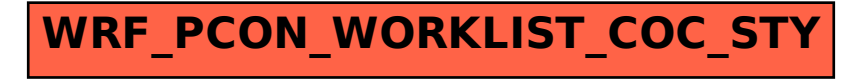